## GraphShot: <sup>a</sup> code to compute Feynman amplitudes

Sandro Uccirati University of Torino

Valencia – Nov. 6-10, 2006 ILC Workshop

# The GraphShot project

- A FORM code to generate and manipulate the amplitudes in the SM
- A link to FORTRAN libraries for numerical computation
- •• Authors: G.Passarino, S.Actis, C.Sturm, S.U.
- It is WORK IN PROGRESS (not yet available)

#### Let's discover the path to compute Feynman amplitudes ...

- 1. The Feynman rules
	- The SM Lagrangian  $\rightarrow$  normal rules for propagators and vertices
	- Special rules:
		- Higgs vacuum expectation value

normal :  $\frac{H}{\bullet} = 0$  special :  $\frac{H}{\bullet} = 0$ • Z-Photon exchange  $(g \to g(1 + \Gamma))$ :

normal :  $\Gamma = 0$ 

$$
\text{special:} \quad \text{and} \quad \text{and} \quad Z_{\mu} = \mathcal{G}_d^{AZ}(p^2) \, \delta_{\mu\nu} + \mathcal{G}_{pp}^{AZ}(p^2) \, p_{\mu} p_{\nu}, \qquad \mathcal{G}_d^{AZ}(0) = 0
$$

- Renormalization  $\rightarrow$   $\overline{MS}$  scheme
	- Counterterms for couplings, masses, fields, ...
	- Finite Feynman amplitudes

## 2. Generate the amplitude

- Group the diagrams into families, paying attention to:
	- Permutation of external legs

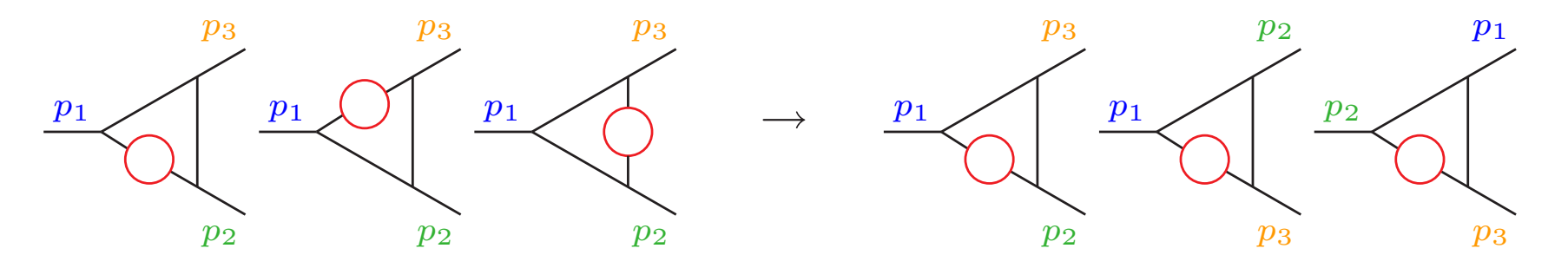

- Combinatorial factors (Goldberg strategy)
- Combine the topologies and the Feynman rules
- Introduce projectors
- Compute the trace of Dirac matrices

#### All loop momenta are contracted with other momenta

⇓

S. Uccirati Page 4

## 3. Reduction to Master Integrals

- Recursive application of:
	- Obvious reduction:

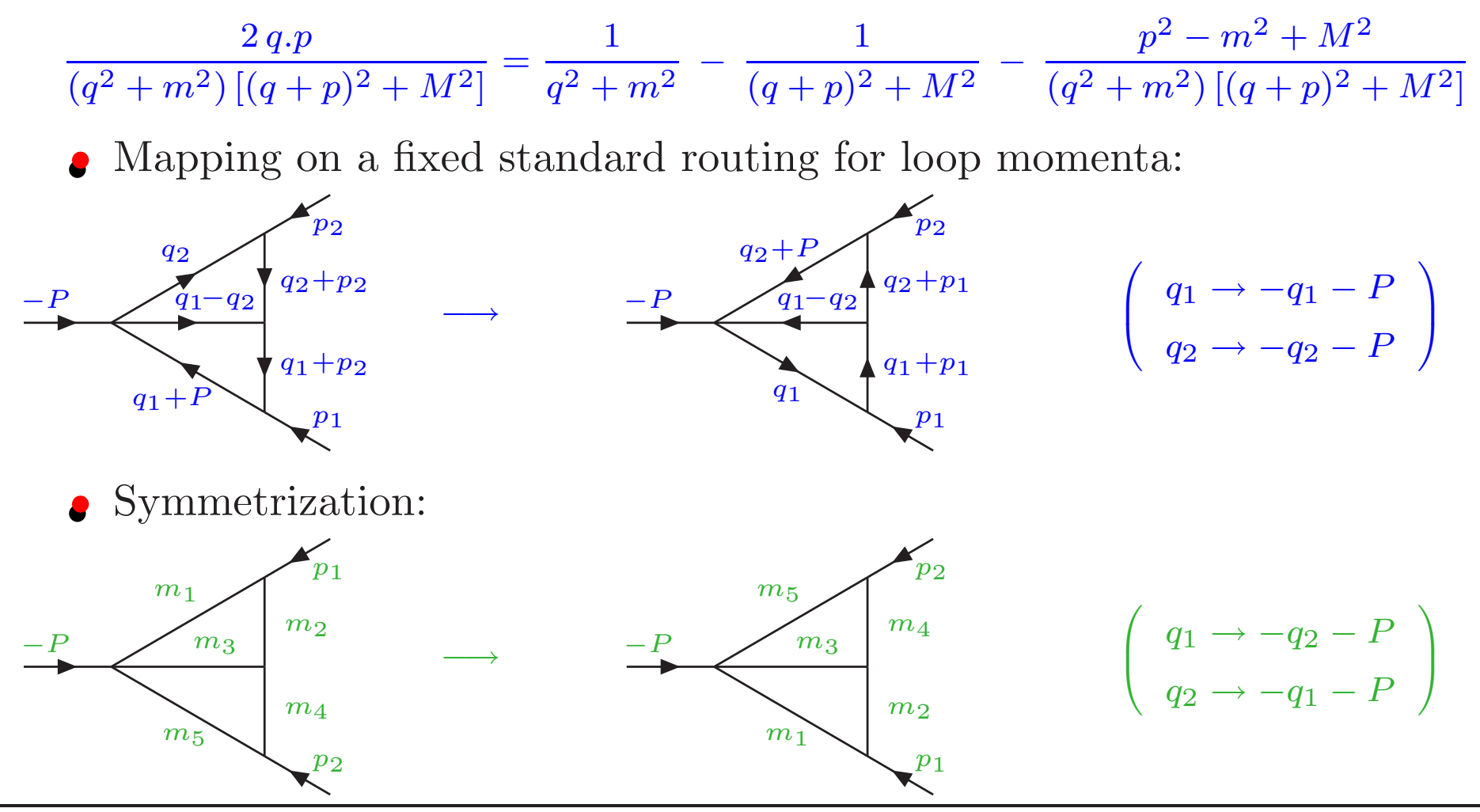

- We end with integrals up to rank 3:
	- 1-loop functions
	- 2-loop self-energies (4 topologies)

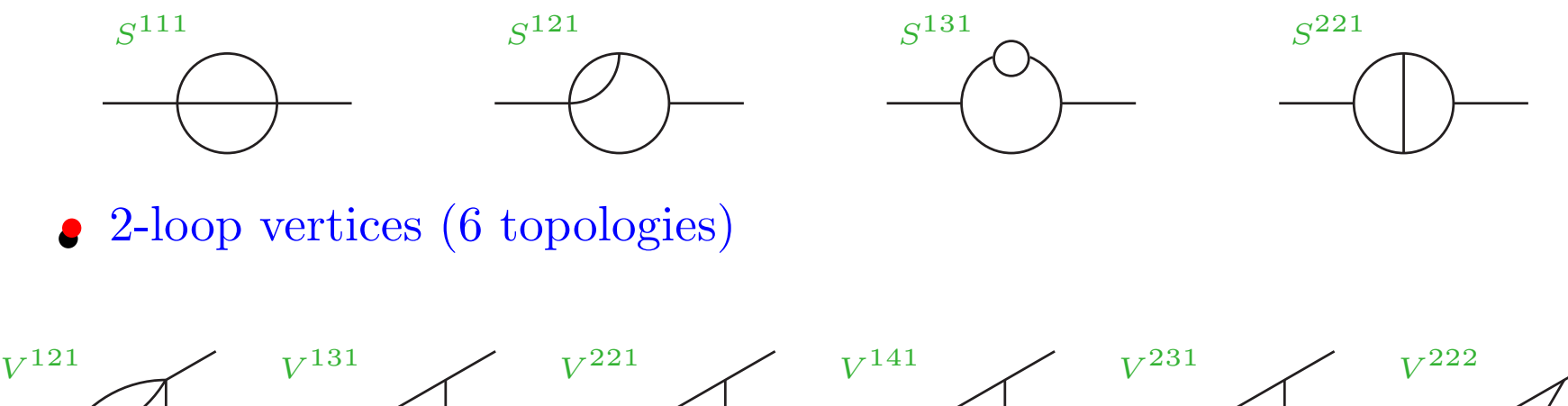

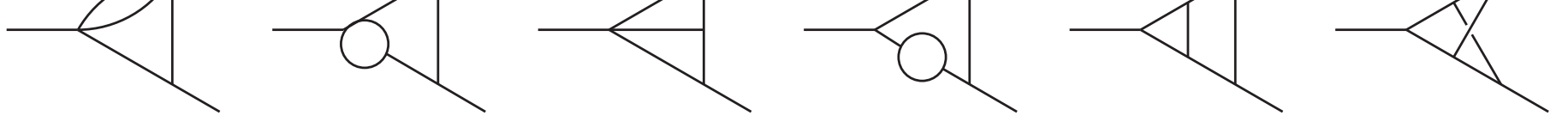

- Full scalarization  $\rightarrow$  possible for 1-loop diagrams and 2-loop self-energies
- For all, few scalar products are remaining

# 4. Analytical cancellations of divergences

Extraction of the UV poles

- 1-loop diagrams  $\rightarrow$  trivial  $(\Gamma(\epsilon/2))$
- 2-loop diagrams:  $V^{131}$  =  $-P$  $\,p_1$  $\boldsymbol{p_{2}}$  $m_{\rm \,1}$  $m_{\mathbf{2}}$  $m_{\bf 3}$  $m_{\it 4}$  $m_{\bf 5}$ = 1  $\frac{1}{\pi^4} \int \frac{d^n q_1 d^n q_2}{[1][2][3][4]}$  $\smash{\smash{\swarrow}}$  $\overline{x}$ [3] [4] [5]  $\overline{\phantom{a}}$ y1,y2,y3 ,  $[1] = q_1^2 + m_1^2$  $[2] = (q_1 - q_2)^2 + m_2^2$  $[3] = q_2^2 + m_3^2$  $[4] = (q_2+p_1)^2+m_4^2$  $[5] = (q_2+P)^2+m_5^2$  $= C_{\epsilon} \int_{0}^{1} dx \int dS_3(y_1, y_2, y_3) \left[x (1-x)\right]^{-\epsilon/2} (1-y_1)^{\epsilon/2-1} V^{-1-\epsilon}$ 
	- Overall divergency  $\rightarrow$  trivial  $(\Gamma(\epsilon))$
	- Singularities coming from sub-loops  $\rightarrow$  hidden in the integrand
	- The single pole can always be expressed in terms of 1-loop functions.

$$
V^{131} = \frac{m_3^2}{m_2} \left( \frac{m_3^2}{m_2} \times \frac{-P}{m_3} \right) \left( \frac{m_4}{m_4} \right) + \text{finite part.}
$$

#### Infrared singularities

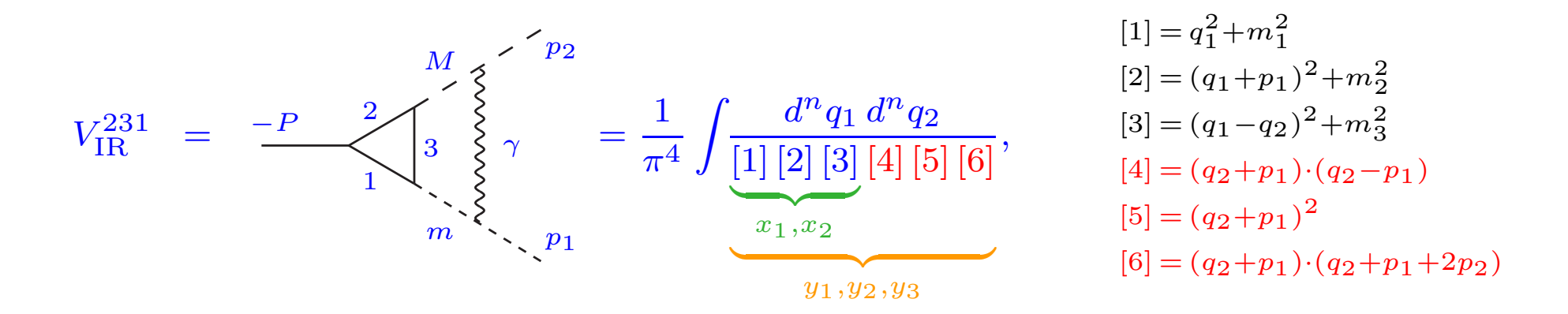

- Small momenta singularity  $(q_2 + p_1 = 0)$
- Endpoint singularites in parametric space  $(y_1 = y_2 = y_3 = 0)$ :
	- Keep  $\epsilon \neq 0$
	- Use hypergeometric functions

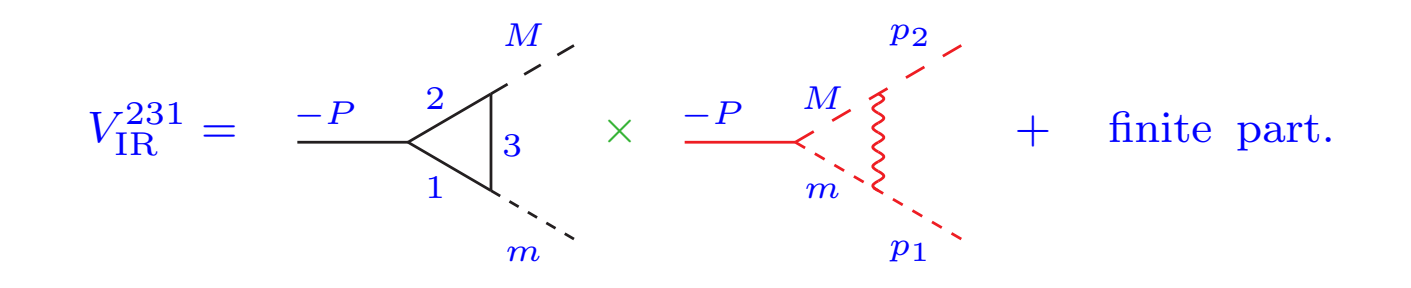

#### Collinear divergencies

• They come from the coupling of light particles  $(m)$  with massless particles

www.

 $\stackrel{\textstyle{}}{m}$ 

m

• Single divergency: Subtraction method

$$
\int_0^1 dx \frac{1}{xa(x) + m^2b(x)} = \int_0^1 dx \left[ \frac{1}{xa(x) + m^2b(x)} - \frac{1}{xa(0) + m^2b(0)} + \frac{1}{xa(0) + m^2b(0)} \right]
$$

$$
\sim \int_0^1 dx \frac{1}{x} \left[ \frac{1}{a(x)} - \frac{1}{a(0)} \right] - \frac{1}{a(0)} \ln \frac{m^2b(0)}{a(0)}
$$

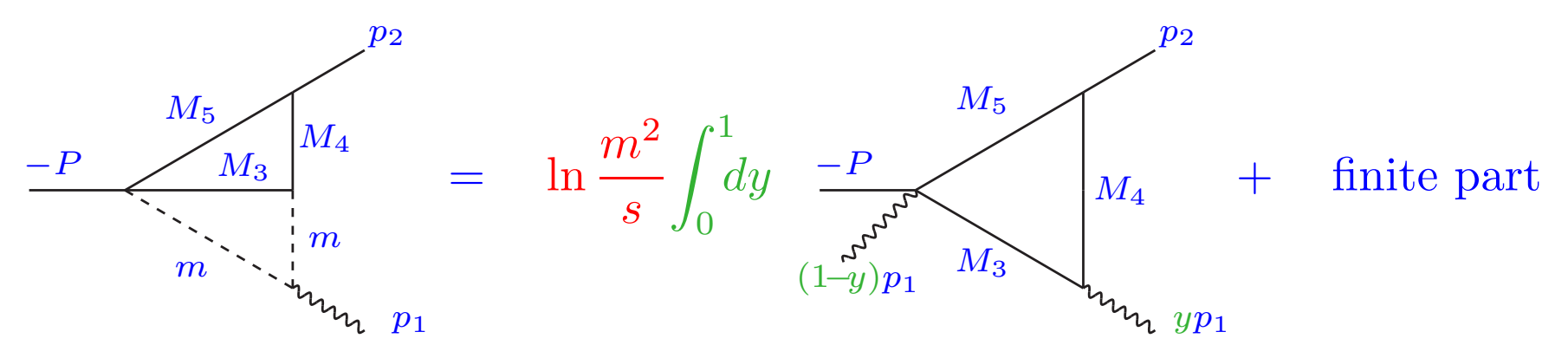

•• Double divergency: Double subtraction

$$
\int_{0}^{1} dxdy \frac{1}{xya(x,y) + \lambda b(x,y)} = \int_{0}^{1} dxdy \left\{ \frac{1}{xya(x,y) + \lambda b(x,y)} \Big|_{x,y} + \frac{1}{xya(x,0) + \lambda b(x,0)} \Big|_{x} + \frac{1}{xya(0,y) + \lambda b(0,y)} \Big|_{y} + \frac{1}{xya(0,0) + \lambda b(0,0)} \right\}, \quad \lambda \to 0
$$
\n
$$
f(z)|_{z} = f(z) - f(z)|_{z^{2} = \lambda z = 0}
$$

• First term  $\rightarrow$  set  $\lambda = 0$ • Second (third) term  $\rightarrow$  integrate in  $y(x) \rightarrow \ln(\lambda)$ • Last term  $\rightarrow$  integrate in x and  $y \rightarrow \ln^2(\lambda)$ 

$$
\frac{m'}{m} = \ln \frac{m^2}{s} \ln \frac{m'^2}{s} \text{Li}_2\left(\frac{s}{M^2}\right) + \left(\ln \frac{m^2}{s} + \ln \frac{m'^2}{s}\right) \left[\text{Li}_3\left(\frac{s}{M^2}\right) + \left(\ln \frac{s}{s'}\right)\right] \text{Li}_3\left(\frac{s}{M^2}\right)
$$
\n
$$
m' \left(\frac{m'}{m}\right) \left(\frac{m}{m}\right) = \ln \frac{m^2}{s} \text{Li}_2\left(\frac{s}{M^2}\right) - \ln \frac{M^2}{s} \text{Li}_2\left(\frac{s}{M^2}\right) + \text{finite part}
$$

## 5. Numerical computation

Write the **finite part** in one of the following forms:

1)  $\int dx \frac{Q(x)}{V(x)}$   $V(x)$  polinomial positive definite

2)  $\frac{1}{B} \int dx Q(x) \ln^n V(x)$  B constant  $\neq 0$ .

3)  $\int dx \frac{Q(x)}{V(x)} f\left(\frac{V(x)}{P(x)}\right)$   $f(0) = 0$ ,  $f(x) = \ln^{n}(1+x)$ ,  $Li_n(x)$ ,  $S_{n,p}(x)$ 

(Improved) Bernstein-Sato-Tkachov (BST) approach  $\overline{z}$  1  $\overline{z}$   $\overline{z}$   $\overline{z}$ 

$$
V^{\mu}(z) = \frac{1}{B} \left( 1 + \frac{1}{\mu + 1} \right) V^{\mu+1}(z), \qquad \mathcal{P} = -\frac{z}{2}
$$
  

$$
V^{\mu+1}(z) = \frac{1}{2} \left( 1 + \frac{1}{\mu + 1} \right) V^{\mu+1}(z), \qquad \mathcal{P} = -\frac{z}{2}
$$

 $V(z) = z^t H z + 2K^t z + L,$   $Z = -K^t H^{-1},$   $B = L - K^t H^{-1}K$ 

• A new very usefull relation is:

$$
\frac{1}{V} \ln \left( 1 - \frac{A}{V} \right) = \frac{1}{B} \left[ \frac{1}{A} \ln \left( 1 - \frac{A}{V} \right) \left( 1 + \mathcal{P}_1^t \partial_z \right) A + \mathcal{P}_1^t \partial_z \operatorname{Li}_2 \left( \frac{A}{V} \right) \right]
$$

#### A new BST relation

$$
V(z) = zt H z + 2 Kt z + L = (zt – Zt) H (z – Z) + B = Q(z) + B
$$

It can be easily proven that:

 $\mathcal{P}^t \partial_z Q(z) = -Q(z), \quad \mathcal{P} = -\frac{z-Z}{2}, \qquad \qquad V^\mu(z) = \left(\beta - \mathcal{P}^t \partial_z\right) \int_0^1 \! dy \, y^{\beta-1} \left[Q(z) \, y + B\right]^\mu$ If  $\mu = -1$  and  $\beta = 1$ 

$$
V^{-1} = \left(1 - \mathcal{P}^t \partial_z\right) \frac{1}{Q} \ln\left(1 + \frac{Q}{B}\right)
$$

Example: scalar 3-point function

$$
C_0 = \sum_{i=1}^3 \frac{a_i}{2} \int_0^1 dx_1 \frac{1}{V[i](x_1) - B} \ln \frac{V[i](x_1)}{B}, \qquad a_1 = 1 - Z_1, \quad a_2 = Z_1 - Z_2, \quad a_3 = Z_2.
$$

 $V[i]$  is the polynomial of the two-point function obtained by shrinking to a point the  $i<sup>th</sup>$ propagator.

S. Uccirati Page 12

# State of the art

- Algebraic manipulation  $\rightarrow$  implemented for 1-,2-,3-point 1-,2-loop functions
- Fortran codes  $\rightarrow$  available for 1-,2-,3-point 1-,2-loop functions, massive and IR (link to Graphshot to be done)
- Extraction of collinear logs  $\rightarrow$  partially done
- Future extension  $\rightarrow$  1-loop multi-leg processes

#### Applications

- First (partial) application: recent computation of  $\sin^2\theta_{\text{eff}}$
- Process under examination:  $H \rightarrow \gamma \gamma$